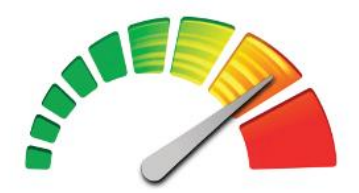

#### OpenCL **General Purpose Computations on GPU** Martin Kruliš

### Outline

- GPGPU History
- Current GPU Architecture
- ▶ OpenCL Framework
- Example (and its Optimization)
- Alternative Frameworks
- ▶ Most Recent Innovations

#### **History**

1996: 3Dfx Voodoo 1

◦ First graphical (3D) accelerator for desktop PCs

- 1999: NVIDIA GeForce 256
	- First Transform&Lightning unit

2000: NVIDIA GeForce2, ATI Radeon

2001: GPU has programmable parts

◦ DirectX – vertex and fragment shaders (v1.0) 2006: OpenGL, DirectX 10, Windows Vista

◦ Unified shader architecture in HW

◦ Geometry shader added

#### **History**

#### 2007: NVIDIA CUDA

◦ First GPGPU solution, restricted to NVIDIA GPUs 2007: AMD Stream SDK (previously CTM) 2009: OpenCL, Direct Compute

◦ Mac OS (Snow Leopard) first to implement OpenCL 2010:

◦ OpenCL implementation from AMD and NVIDIA

◦ OpenCL revision 1.1

2011: OpenCL 1.2 (current stable) 2012: NVIDIA Kepler Architecture

# **GPU in comparison with CPU**

#### $\triangleright$  CPU

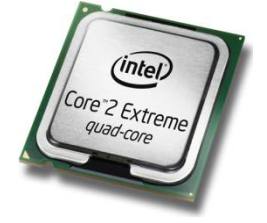

- Few cores per chip
- General purpose cores
- Processing different threads
- Huge caches to reduce memory latency
	- Locality of reference problem

GPU

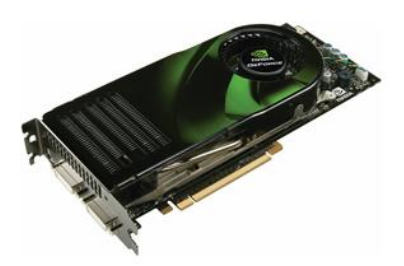

- Many cores per chip
- Cores specialized for numeric computations
- SIMT thread processing
- Huge amount of threads and fast context switch
	- Results in more complex memory transfers

### **Current GPU Hardware**

#### NVIDIA Fermi

- 16 SMP units
- 512 CUDA cores
- 786kB L2 cache

Note that one CUDA core corresponds to one 5D AMD Stream Processor (VLIW5). Therefore Radeon 5870 has 320 cores with 4-way SIMD capabilities and one SFU.

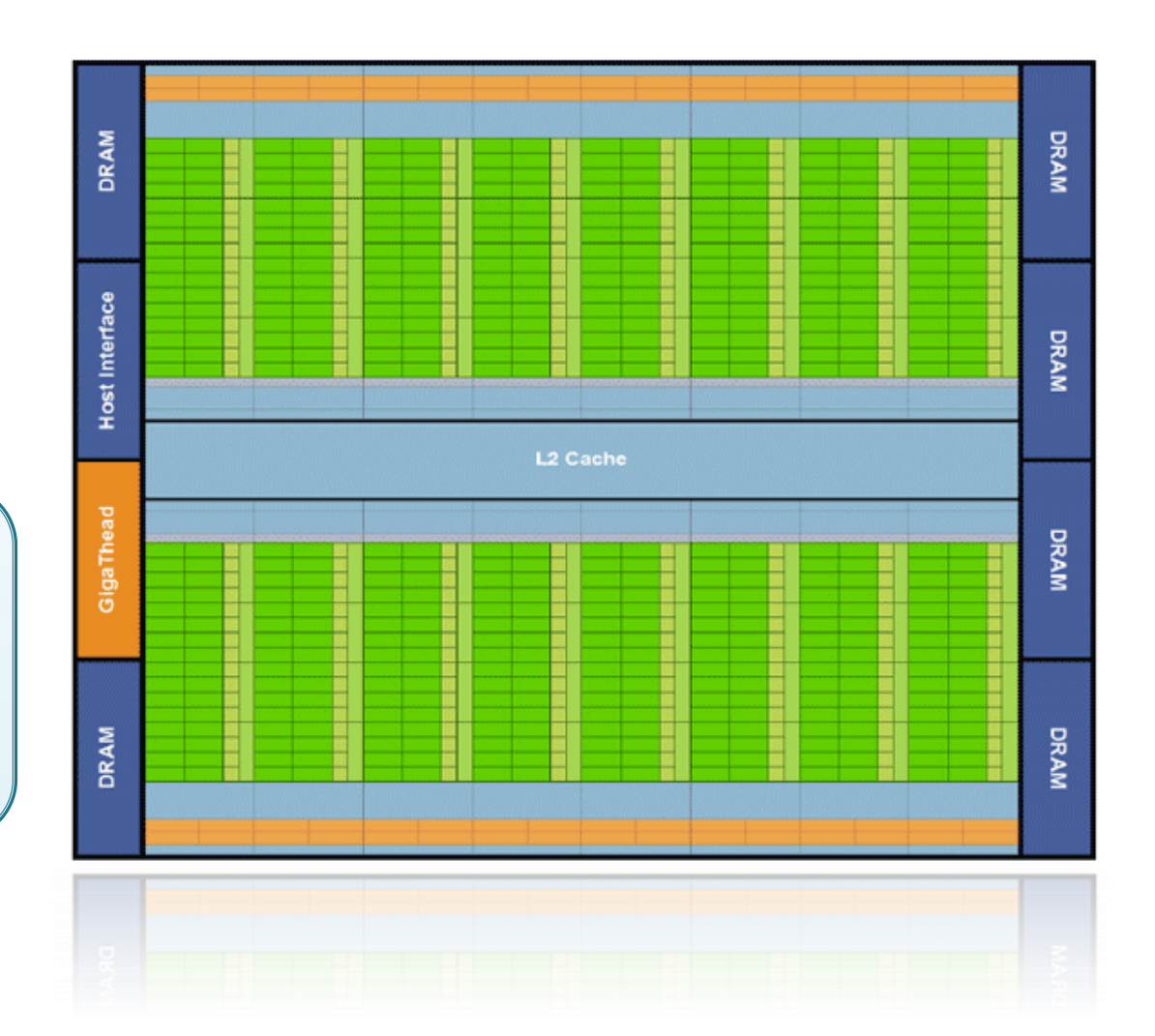

### **Current GPU Hardware**

#### ▶ Streaming Multiprocessor

- 32 CUDA cores
- 64kB shared memory (or L1 cache)
- 1024 registers per core
- 16 load/store units
- 4 special function units
- 16 double precision ops per clock
- 1 instruction decoder
	- All cores are running in lockstep

FP Unit

**lesult Queue** 

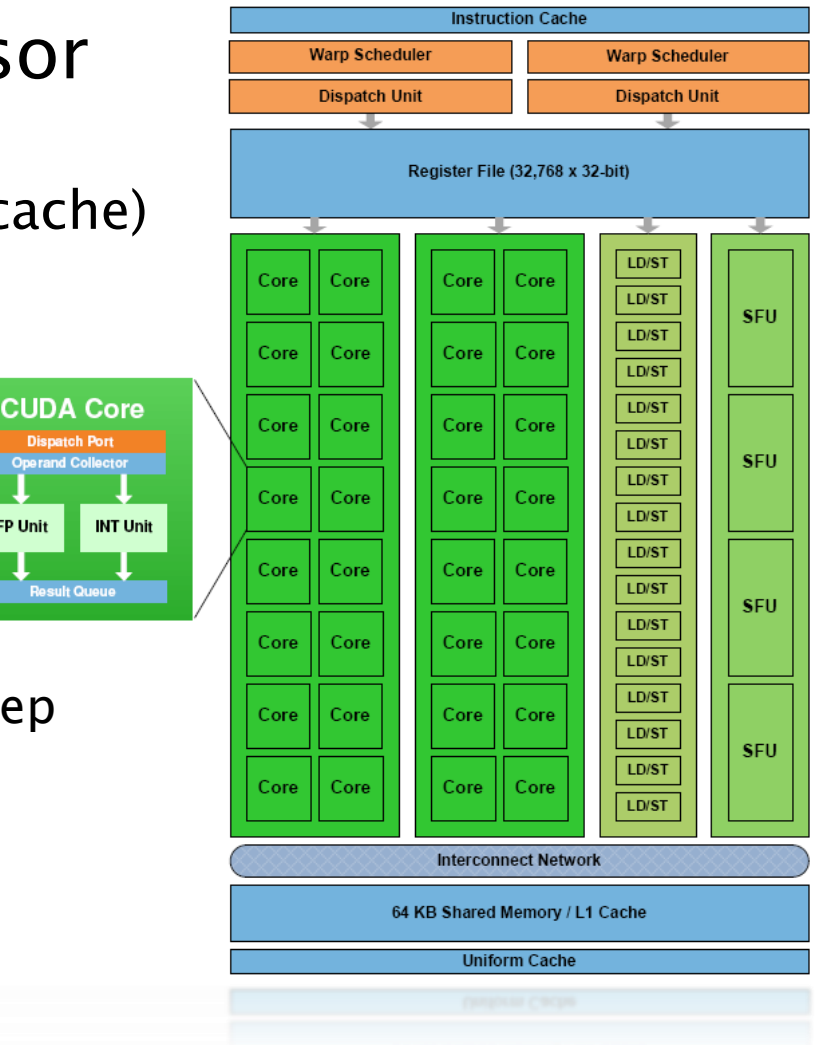

#### **SIMT Execution**

- ▶ Single Instruction Multiple Threads
	- All cores are executing the same instruction
	- Each core has its own set of registers

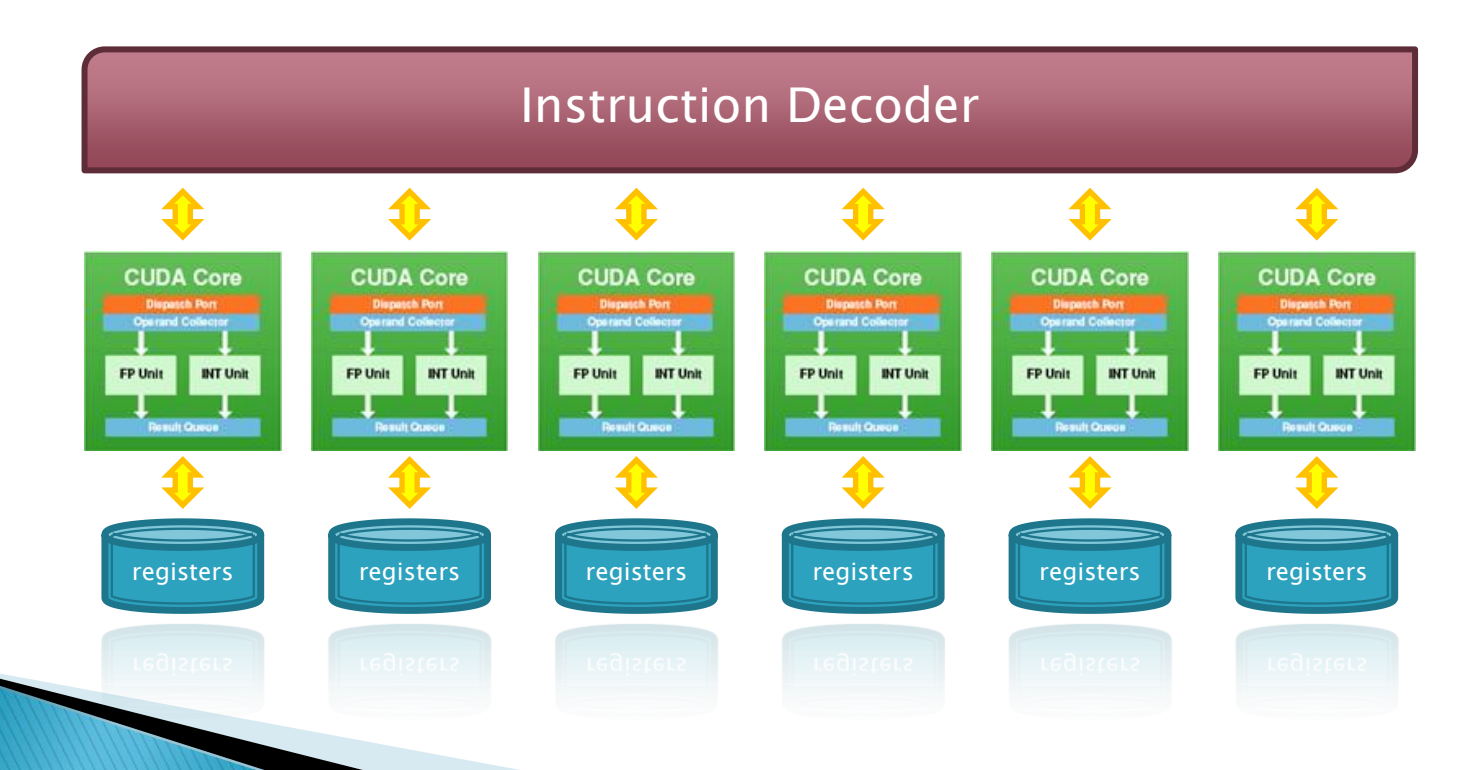

# **Dealing With Memory Latency**

#### CPU

- Expensive context-switch
- Large caches required
- $\triangleright$  GPU
	- Fast context switch
		- Another thread (warp) may run while current is stalled
	- Small caches

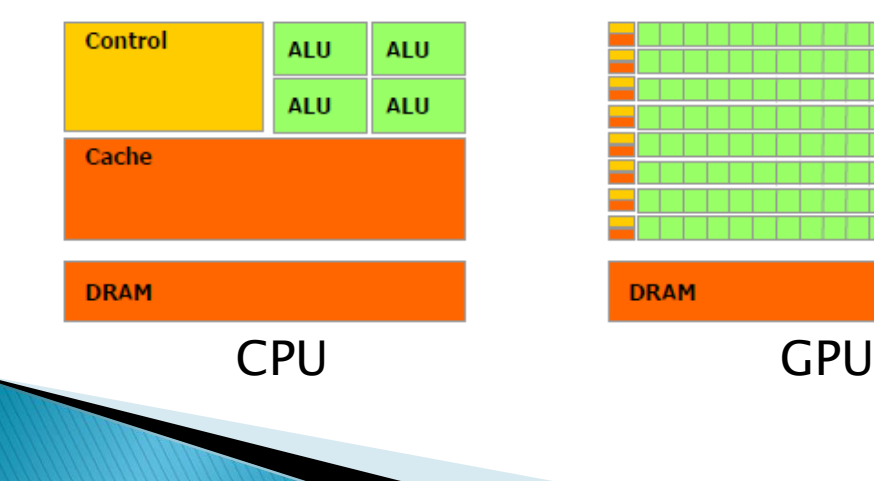

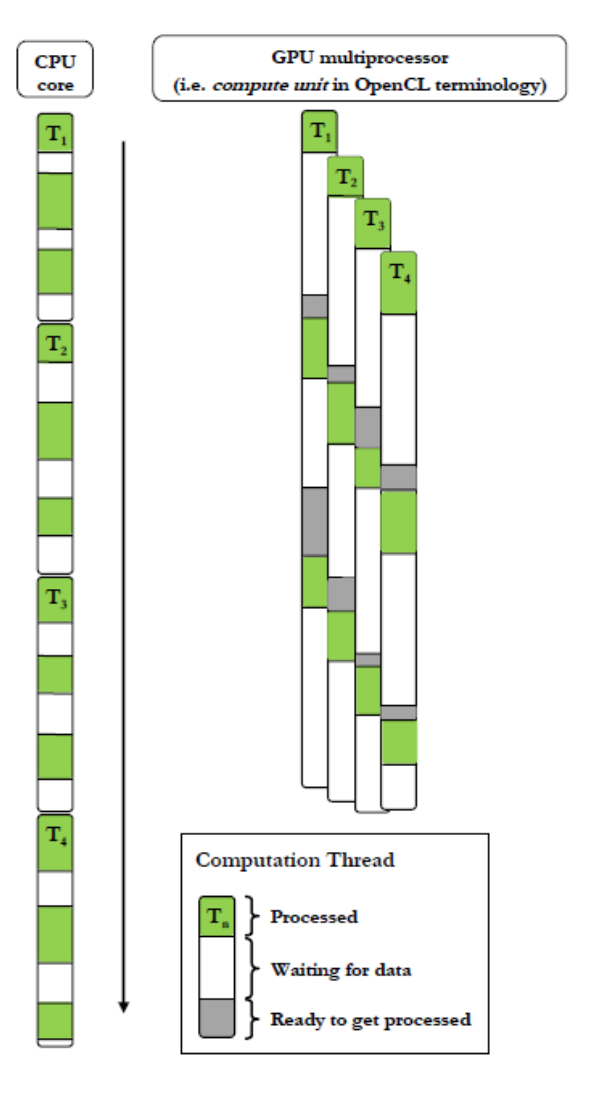

# OpenCL

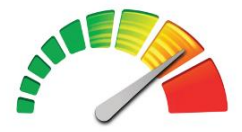

OpenCL

- Universal Framework for Parallel Computations
	- Specification created by Khronos group
	- Multiple implementations exist (AMD, NVIDIA, Mac, …)
- API for Different Parallel Architectures
	- Multi-Core CPU, Many-Core GPU, IBM Cell cards, …
	- Handles device detection, data transfers, and code execution
- ▶ Extended Version of C99 for Programming Devices
	- The code is compiled at runtime for selected device
	- Theoretically, we may chose best device for our application dynamically
		- However, we have to consider HW-specific optimizations…

### **OpenCL - Haware Model**

▶ Hardware is mapped to the following model...

- Device (CPU die or GPU card)
- Compute unit (CPU core or GPU SMP)
- Processing element (slot in SSE registers or GPU core)

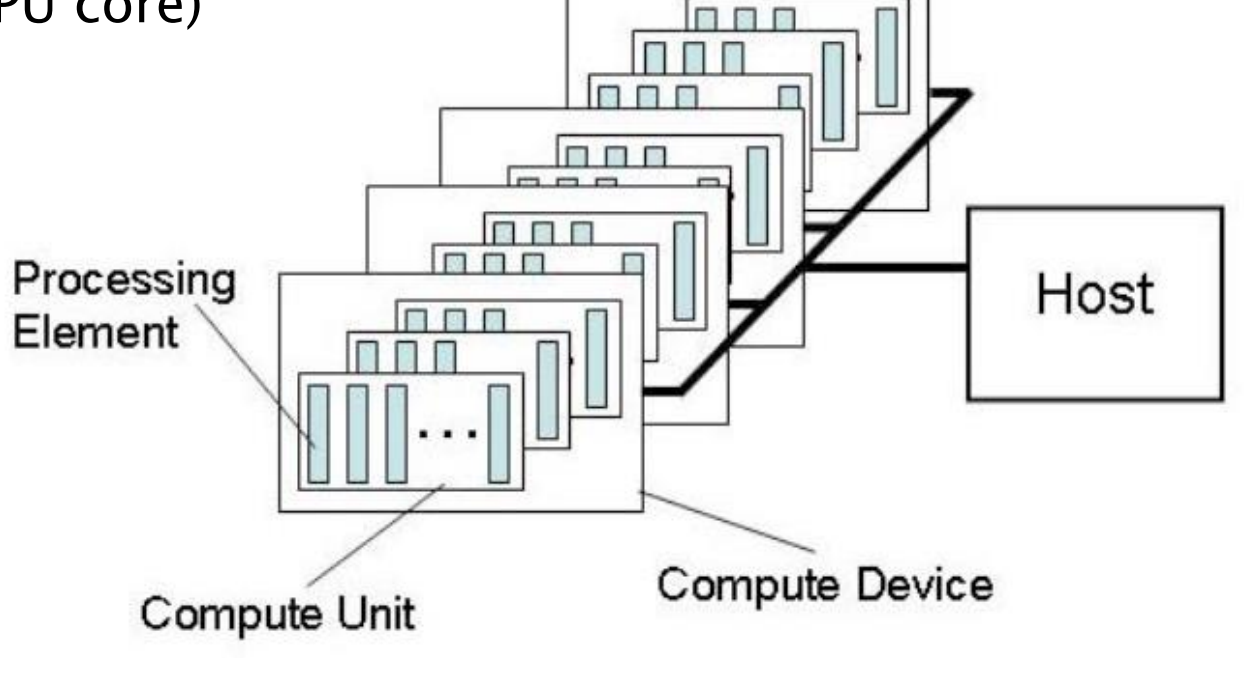

# **OpenCL - Logical Model**

#### ▶ Logical Layers

- Platform
	- An implementation of OCL
- Context
	- Groups devices of selected kind
	- Buffers, programs, and other objects lives in context
- Device
- Command Queue
	- Created for a device
	- One device may have multiple command queues

| х<br>— Le<br>C:\Windows\system32\cmd.exe                                                                                                    |  |
|----------------------------------------------------------------------------------------------------|--|
| Total 2 devices found.<br> [Device 0 info]<br>Device type: 2<br>Max. compute units: 8<br>Max. clock frequency: 2808<br>Global mem size: 1073741824<br>Local mem size: 32768<br>Max. alloc size: 536870912<br>Max. work dimensions:<br>з<br>Max. work item sizes: 1024 1024 1024<br>Max. work group size: 1024 |  |
| [Device 1 info]<br>Device type: 4<br>Max. compute units: 18<br>Max. clock frequency: 725<br>Global mem size: 268435456<br>Local mem size: 32768<br>Max. alloc size: 268435456<br>Max. work dimensions: 3<br>Max. work item sizes: 256 256 256<br>Max. work group size: 256                                    |  |
| Press any key to continue<br>Ш                                                                                                    |  |

Intel Core i7 (4 cores with HT) ATI Radeon 5870 (320 cores)

### **OpenCL - Client Application**

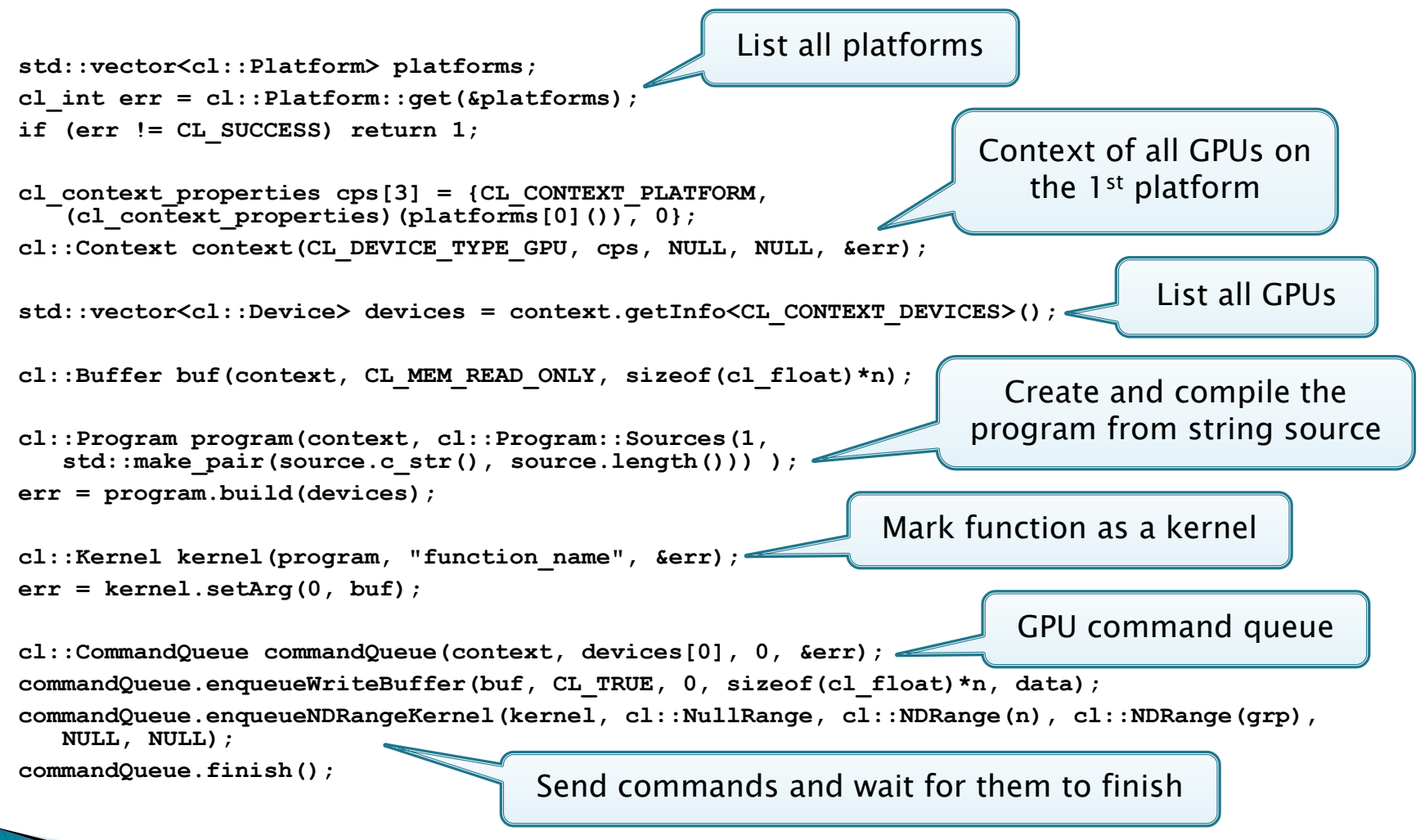

# **OpenCL - Kernels**

- A Kernel
	- Written in OpenCL C (extended version of C99)
	- Compiled at runtime for destination platform
		- With high degree of optimization
- **Kernel Execution** 
	- Task Parallelism
		- Multiple kernels are enlisted in command queue and executed concurrently
	- Data Parallelism
		- Multiple instances (threads) are created from single kernel, each operate on distinct data

# **OpenCL - Kernel Execution**

#### Data Parallelism

- Each kernel instance has its own ID
	- A 1-3 dimensional vector of numbers from 0 to N-1
- ID identifies the portion of data to be processed
- Threads form groups
	- Threads within one group can cooperate in some ways
	- Groups have IDs as well  $T_{ID} = G_{ID} G_{SIZE} + T_{LOCAL} D$

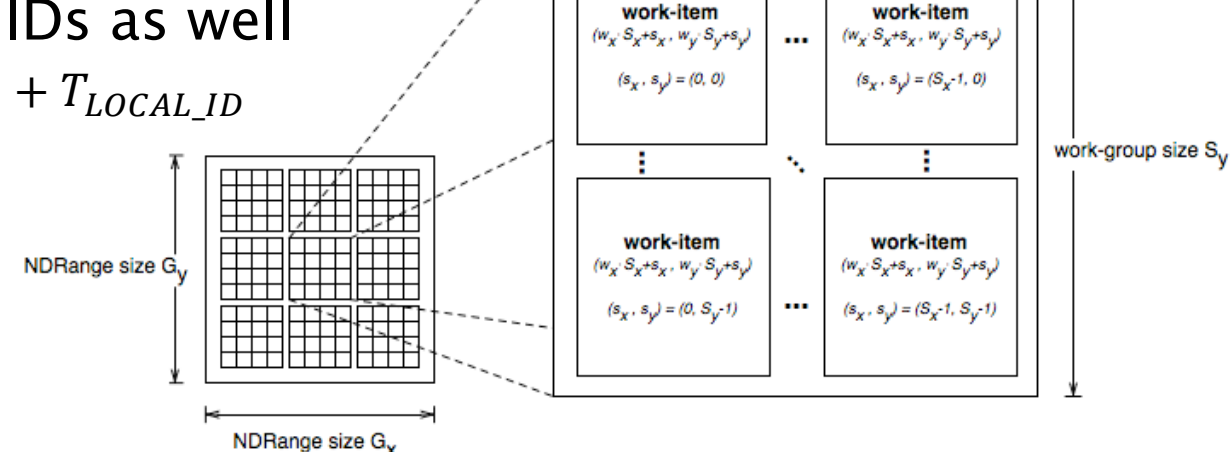

work-group size S<sub>v</sub>

work-group  $(w_x, w_y)$ 

### **OpenCL - Memory Model**

#### ▶ Types of Memory

- **private** memory that belongs to one thread
- **local** memory shared by workgroup
- **global** memory of the device
- **constant** read-only version of global memory

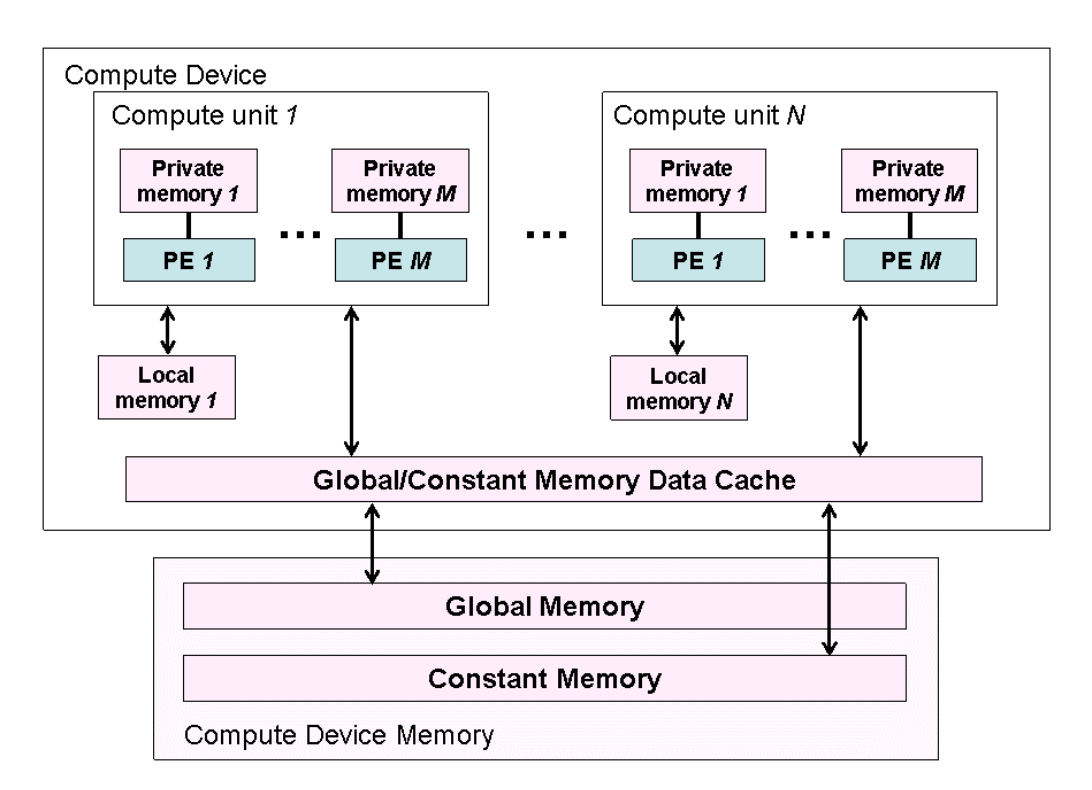

# How It Really Works (on GPU)

▶ Threads and work groups mapping to hardware

- Workgroup is assigned non-preemptively to SMPs
- Threads are mapped to cores
	- Multiple threads may be mapped to one core

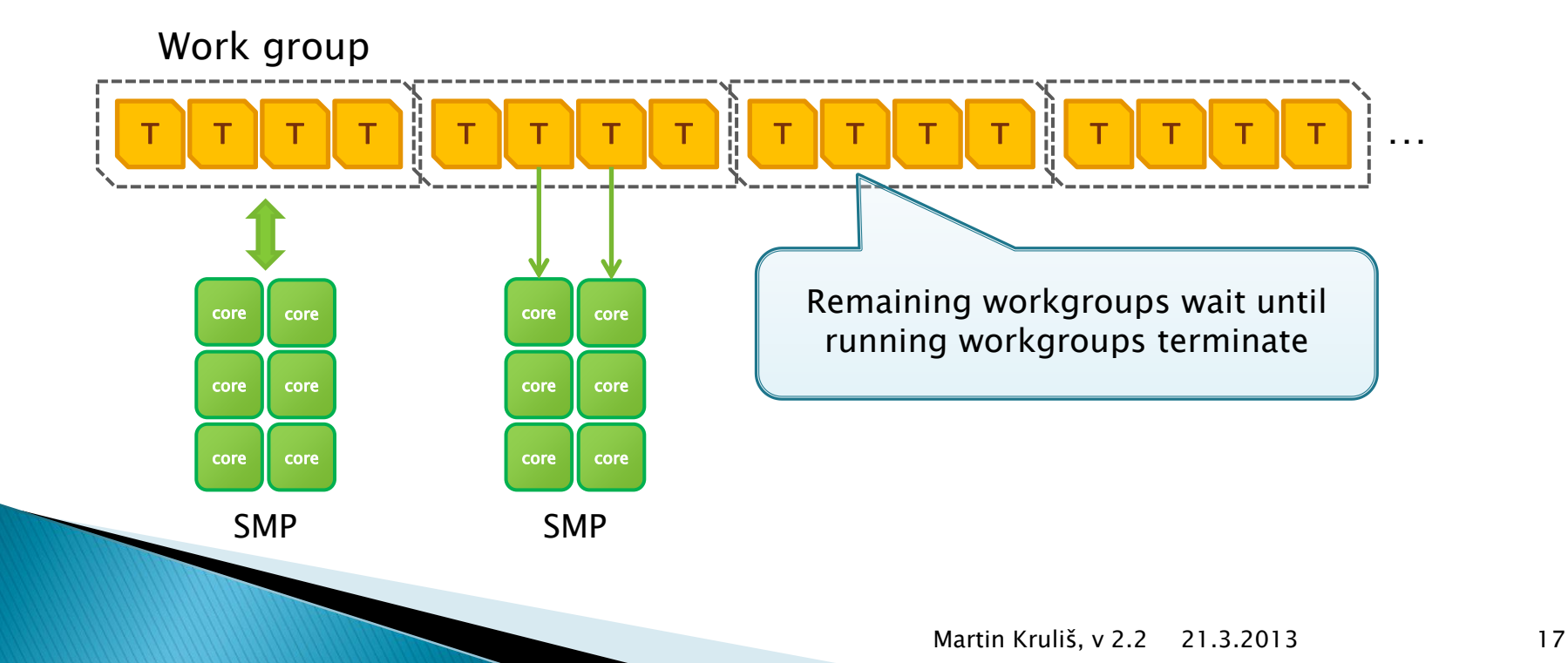

## **OpenCL - Programming Kernels**

#### ▶ Data Types

- Almost every standard C99 types (**int**, **float**, …)
- Some predefined types: **size\_t**, **ptrdiff\_t**
- Special type **half** 16bit equivalent of **float**

#### ▶ Vector Data Types

- $\circ$  *typeN*, where *type* is std. type and  $N \in \{2,4,8,16\}$ 
	- E.g. **float4**, **int16**
- Items are accessed as structure members

```
int4 vec = (int4) (1, 2, 3, 4);
```

```
int x = vec.x;
```
◦ Special swizzling operations are allowed

```
int4 vec2 = vec.xxyy; vec = vec.wzyx;
```
# **OpenCL - Programming Kernels**

#### **Functions**

- Other functions (beside the kernel) can be defined in the program (kernel is just an entry point)
	- Calls are inlined on GPU, since there is no stack
- It is possible to call std. functions like **printf()**
	- However, it will work only on CPU
- There are many built-in functions
	- Thread-related functions (e.g. **get\_global\_id()**)
	- Mathematical and geometric functions
		- Originally designed for graphics
		- Some of them are translated into single instruction
	- Functions for asynchronous memory transfers

# **OpenCL - Programming Kernels**

- ▶ Restrictions And Optimization Issues
	- Branching problem (if-else)
		- Workgroup runs in SIMT, thus all branches are followed
		- Use conditional assignment rather than branches
	- For-cycles
		- The compiler attempts to unwrap them automatically
	- While-cycles
		- The same problem as branching
	- Vector operations
		- Translated into single instruction if possible (e.g., SSE)
		- The compiler attempts to generate them automatically
		- Different efficiency on different architectures

# **OpenCL - Synchronization**

- Global
	- Explicit barriers added to the command queue
	- Command queue operations event dependencies
- Within Workgroup
	- Local barriers
	- Memory fences
	- Atomic operations (on integers)
		- For both local and global memory
		- Base and extended version
			- Base common operations (add, sub, xchg, cmpxhg, …)
			- Extended min, max, and, or, xor

#### **Example - Matrix Multiplication**

```
__kernel void mul_matrix (__global const float *m1, 
     __global const float *m2, __global float *mRes)
{
   int n = qet qlobal size(0);int r = get_global id(0);
   int c = get_global_id(1);
   float sum = 0;
   for (int i = 0; i < n; ++i)sum += m1[r*n + i] * m2[c*n + i];
   mRes[r*n + c] = sum;}
                                        The second matrix is 
                                         already transposed
```
### **Matrix Multiplication - Results**

- ▶ Multiplication of two rectangular matrices
	- AMD Radeon 5870 (320 cores) vs. Core i7 (4 HT cores)
	- $\cdot$  Naïve  $N^3$  algorithm, second matrix is transposed

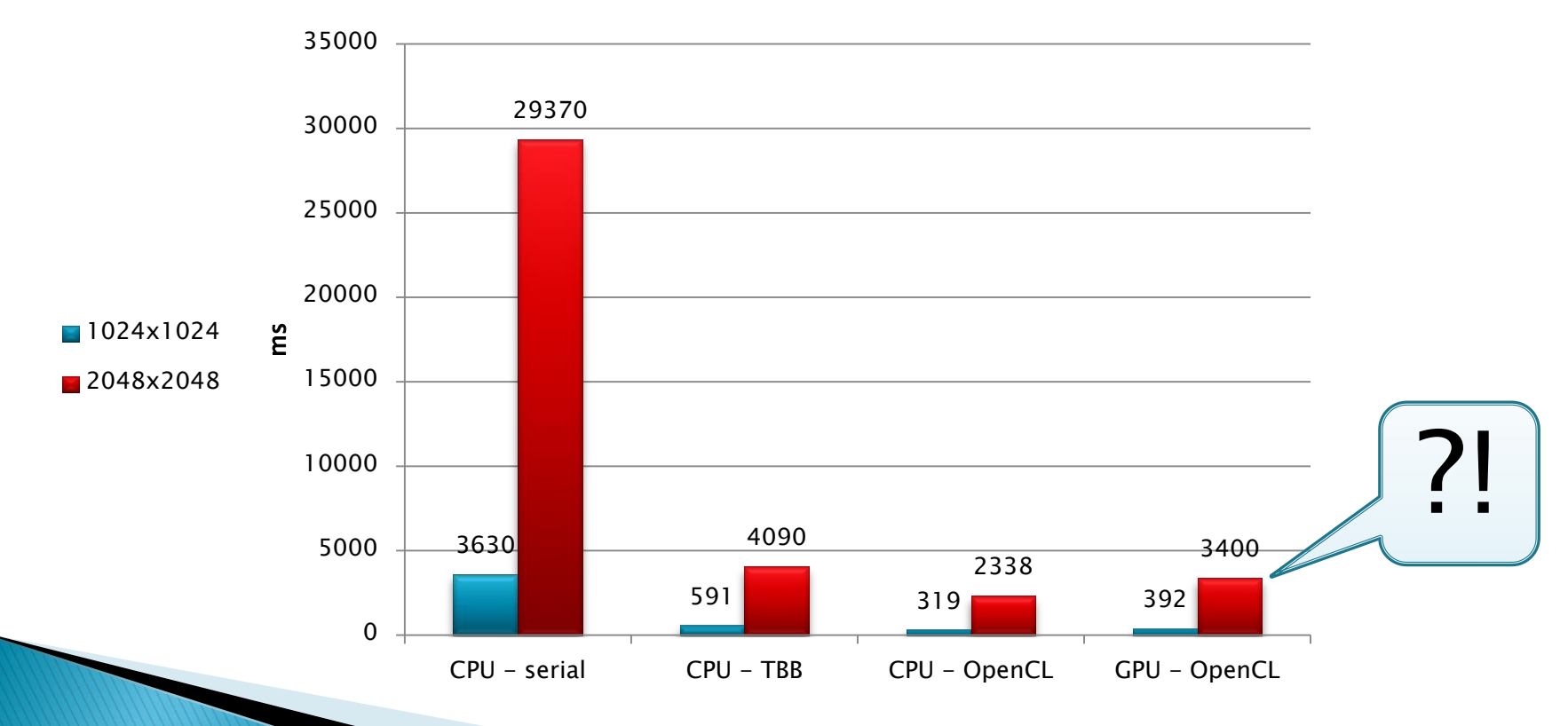

# Looking for the cause...

#### ▶ Profiler Results

How many times each thread read the global memory

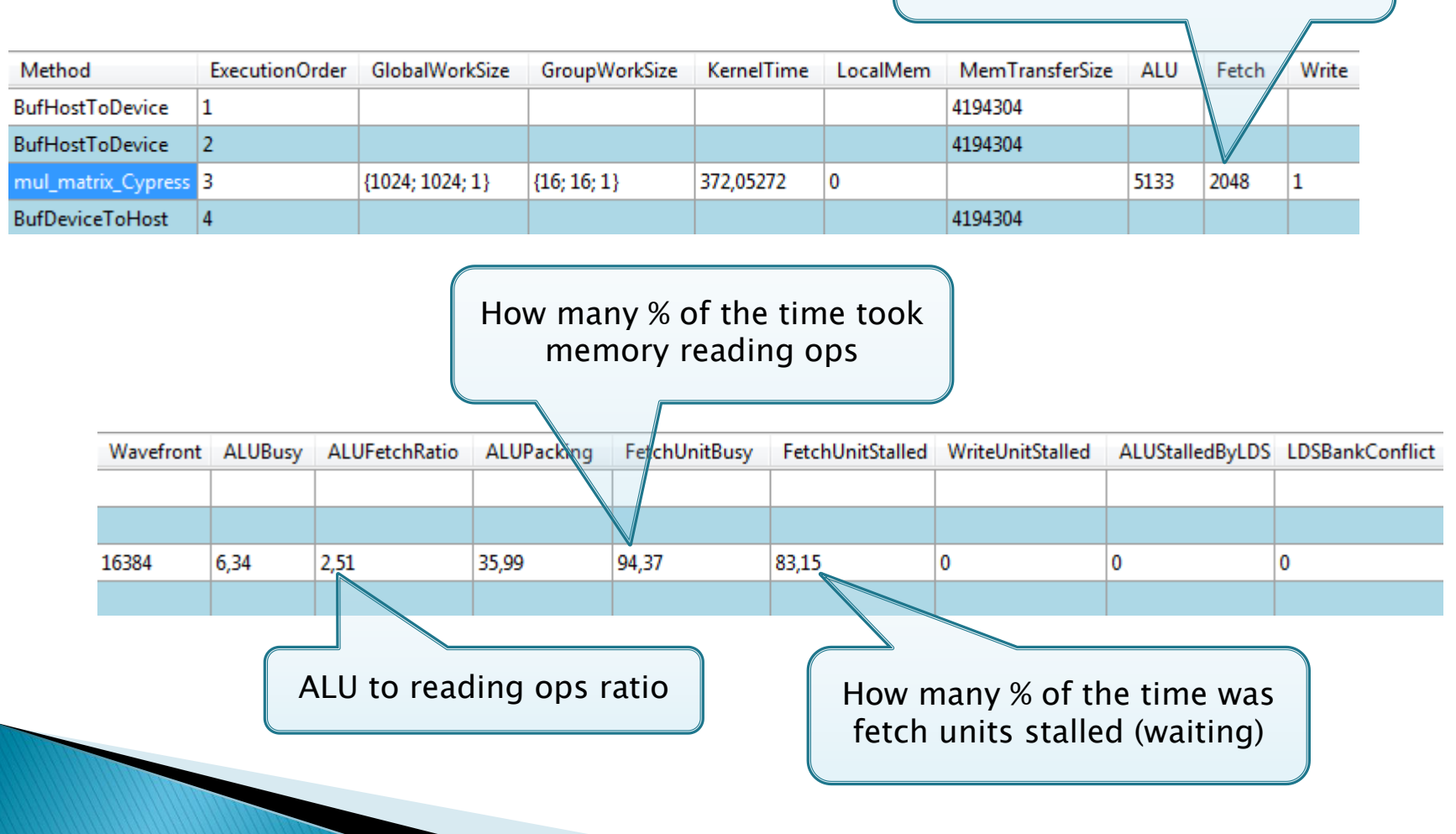

# **Global Memory Transactions**

#### Coalesced Load

- Threads running in SIMT mode have to cooperate
- Each thread loads different 4-byte word from aligned continuous block
	- Details and rules for coalesced loads are different for each generation of GPUs
- HW performs such load as one memory transaction

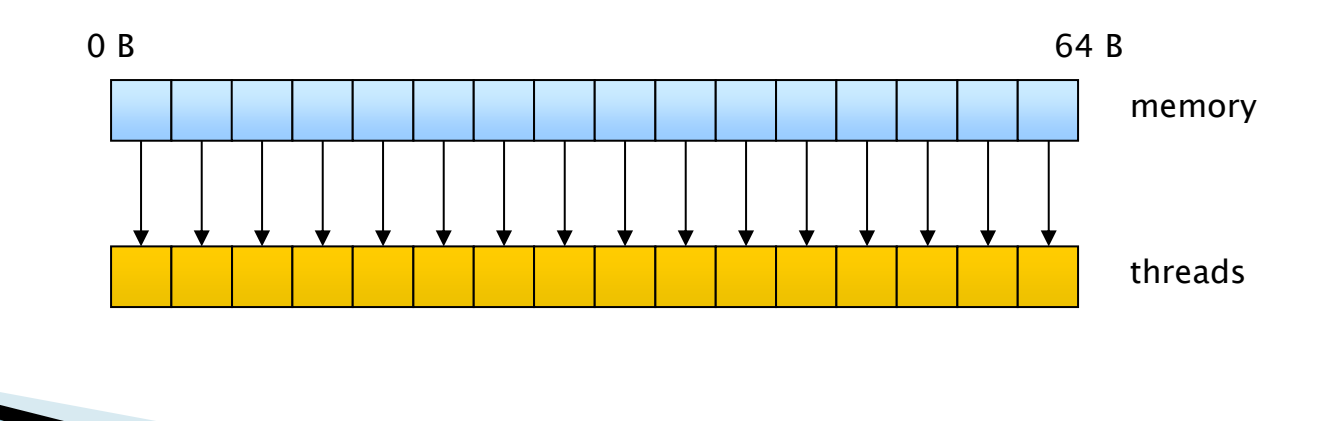

# **Local Memory Model**

- Banking
	- Local memory is divided into banks
	- Bank manages 4-byte words, addresses are assigned modulo number of banks (16 or 32)

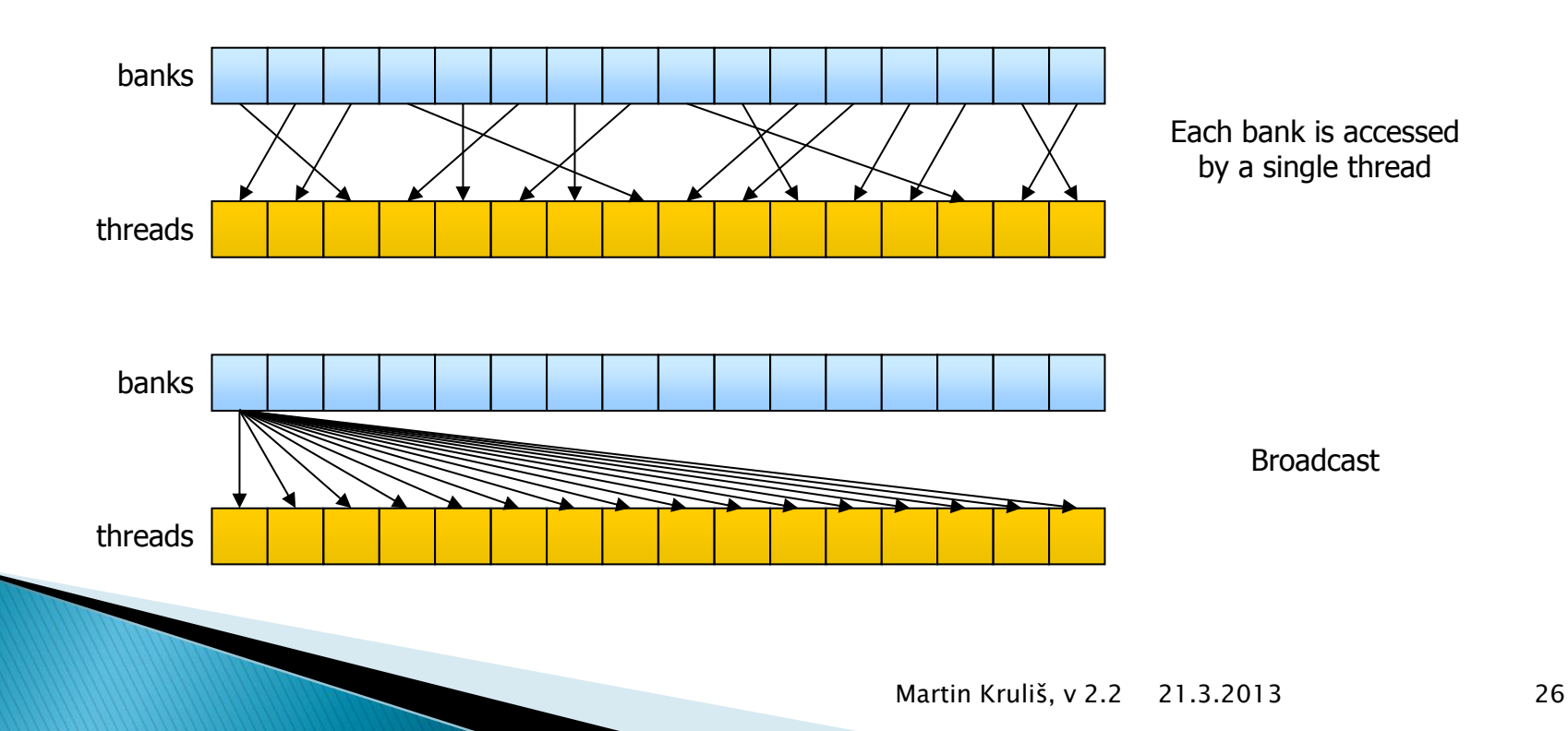

### **Optimized Example**

- ▶ Optimized Solution
	- Workgroup computes block of 16x16 results
	- In each step, appropriate blocks of 16x16 numbers are loaded into local memory and intermediate results are updated

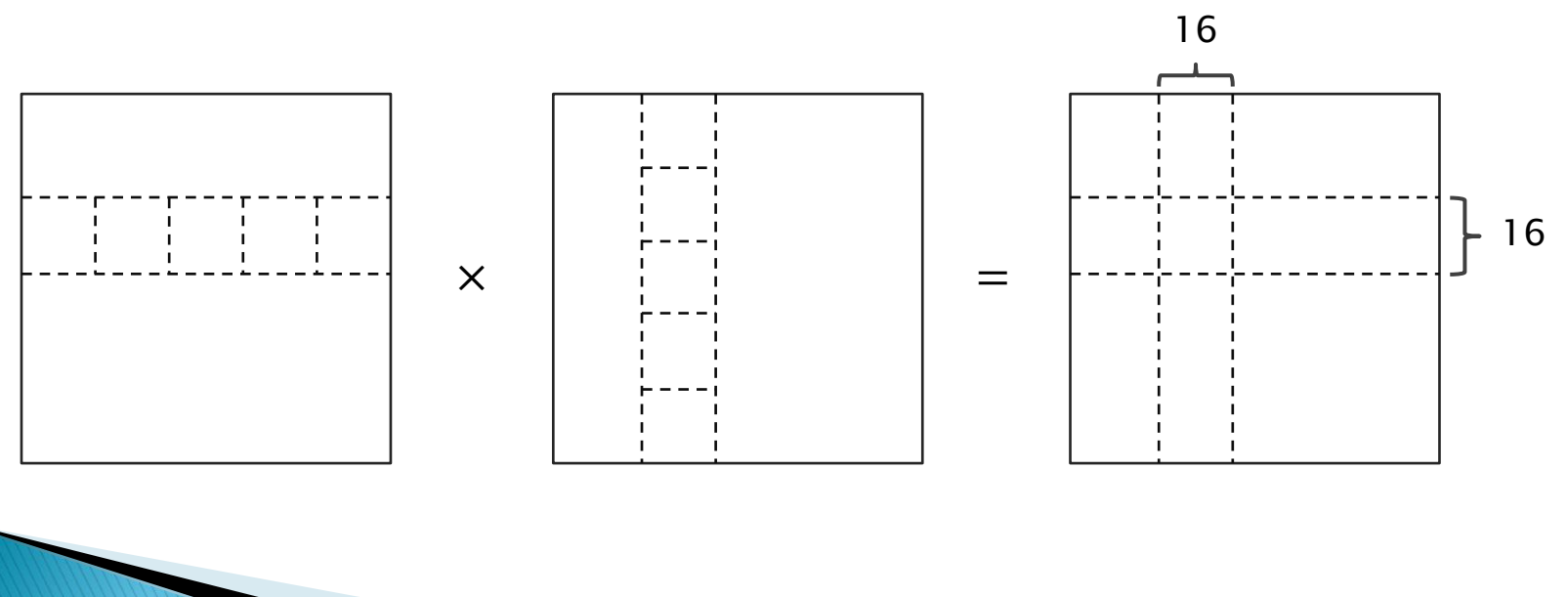

#### **Optimized Example**

**{**

**}**

**\_\_kernel void mul\_matrix\_opt (\_\_global const float \*m1, \_\_global const float \*m2, \_\_global float \*mRes, \_\_local float \*tmp1, \_\_local float \*tmp2)**

```
int size = get_global_size(0);
int lsize_x = get_local_size(0);
int lsize_y = get_local_size(1);
int block_size = lsize_x * lsize_y;
int gid x = get global id(0);
int gid y = get global id(1);
int lid x = get local id(0);
int list y = get local id(1);
int offset = lid_y*lsize_x + lid_x;
float sum = 0;
for (int i = 0; i < size; i += lsize x) {
   tmp1[offset] = m1[qid y*size + i + lid x];for (int j = 0; j < ] is x / Isize y; ++j)tmp2[offset + j*block size] = m2[(gid x + 1size y*)*size + i + 1id x]; barrier(CLK_LOCAL_MEM_FENCE);
   for (int k = 0; k < 1size x; ++k)sum += tmp1[lid y*lsize x + k] * tmp2[lid x*lsize x + k];
    barrier(CLK_LOCAL_MEM_FENCE);
}
mRes[gid_y*size + gid_x] = sum;
                                                            Copy corresponding 
                                                          blocks to local memory
                                                                   Compute intermediate 
                                                                results from current blocks
```
### **Optimized Example Results**

▶ Optimized version for GPU

◦ 45x faster to serial CPU, 3.6x to parallel CPU version

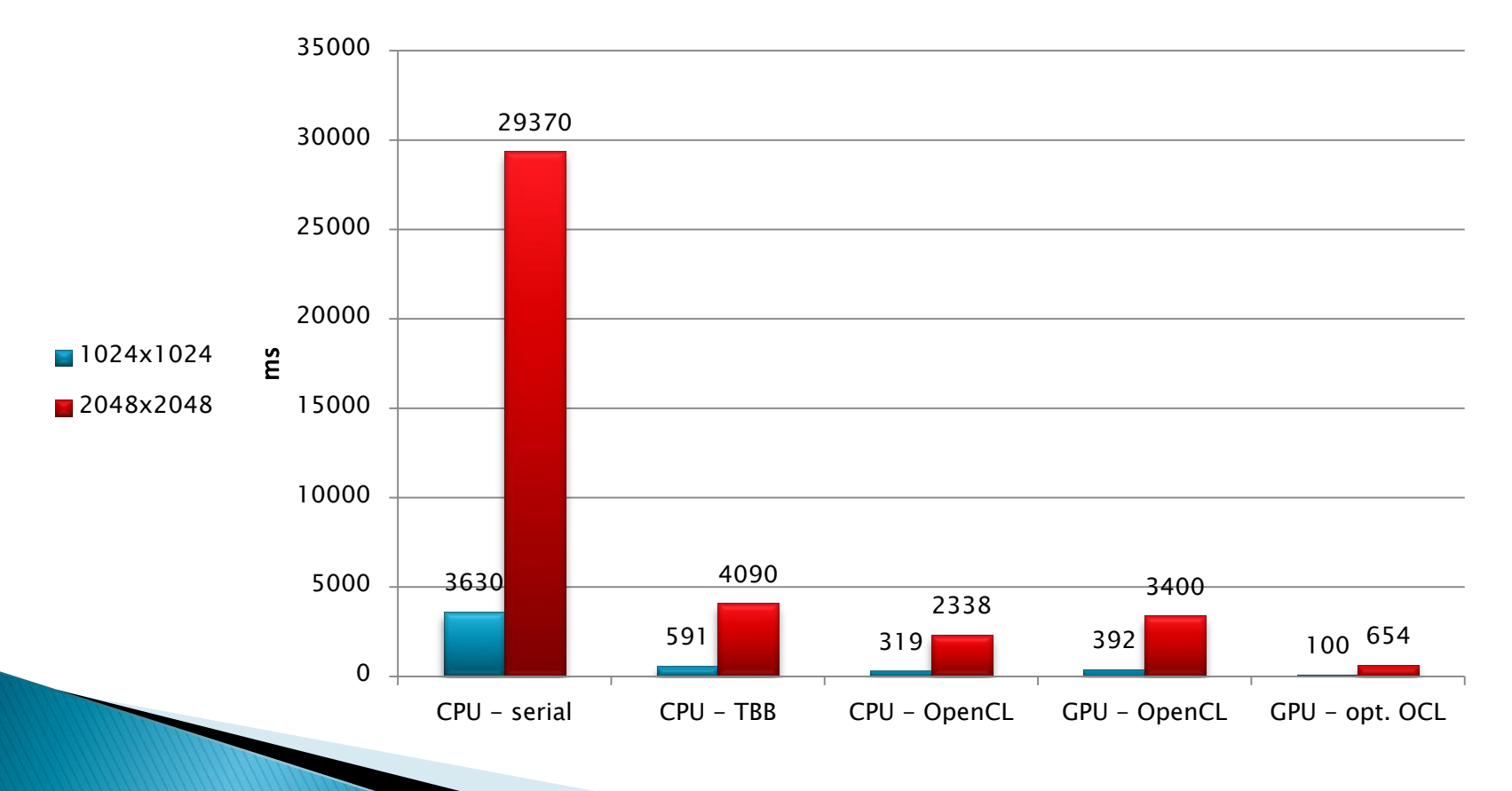

### **Optimized Example Results**

#### ▶ Profiler Results

- Fetch has reduced from 2048 to 128 (16x)
- ALU operations took 45% of total time
- Data loads took only 9% and only 5% of time were fetch units stalled
- However, there were many bank conflicts

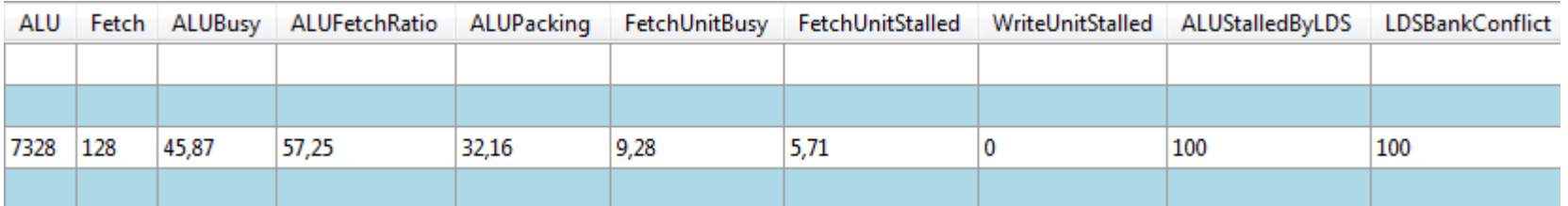

#### **Data Transfers**

▶ Data Transfers to Computations Ratio

◦ 1024x1024 matrix (8 MB to GPU, 4 MB from GPU)

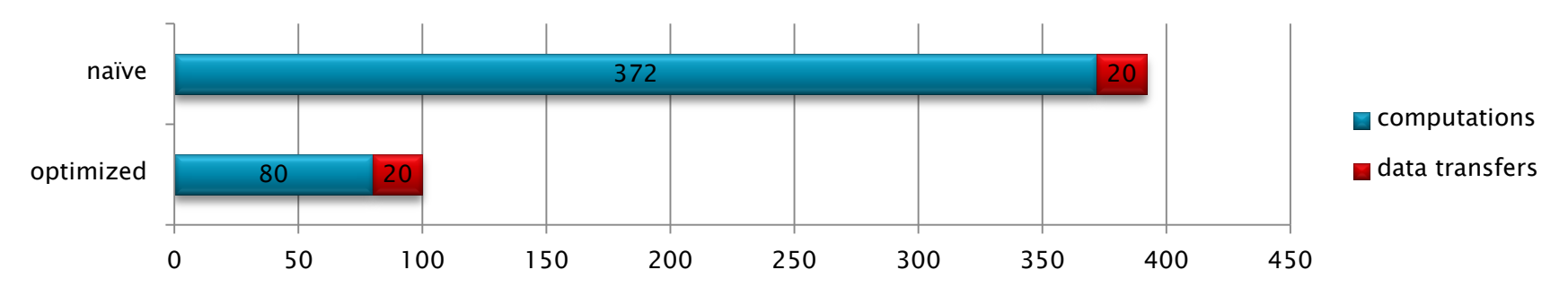

◦ 2048x2048 matrix (32 MB to GPU, 16 MB from GPU)

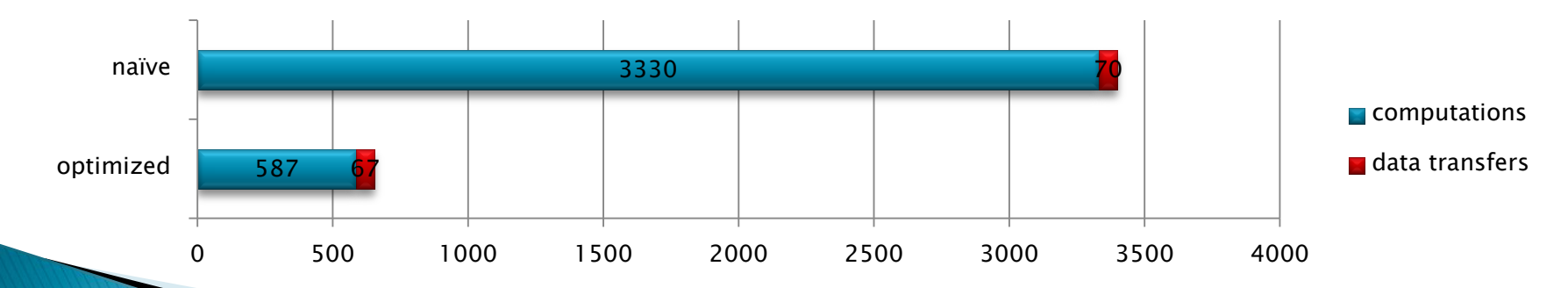

### **Other Examples - Vector Ops**

#### Two vectors of 16M floats

- Multiplication:  $z_i = x_i * y_i$
- $\text{\degree}$  Equation:  $z_i = \sqrt{x_i} * \frac{y_i}{x_i}$  $\frac{1}{x_i}$  + cos  $y_i * x_i$

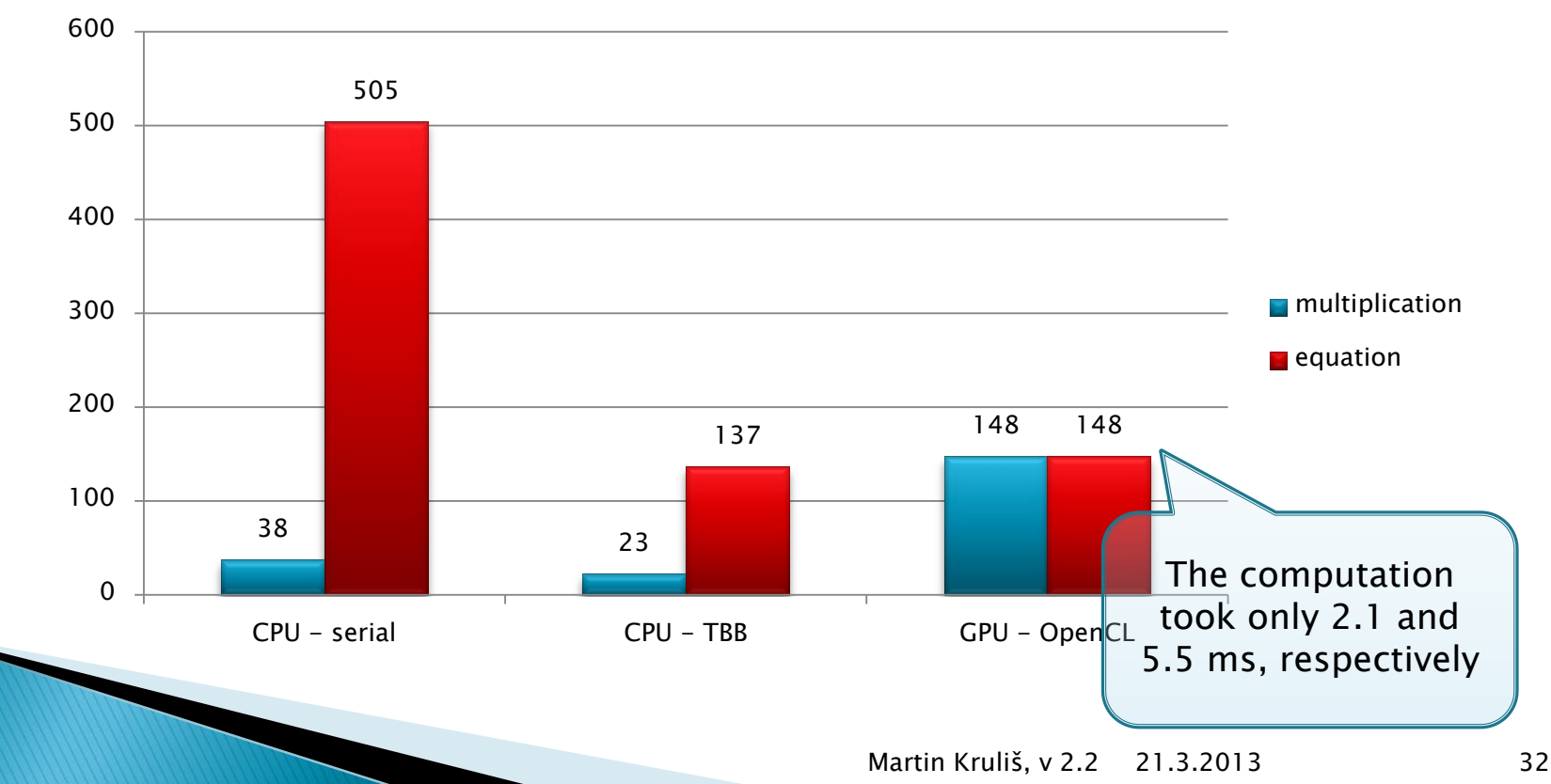

### Other Examples - Backtracking

#### ▶ Special Version of Knapsack Problem

- Set of (30) numbers, each is added into the sum as either positive or negative
- Trying to find given sum
- Data modified, so the solution does not exist
	- There are only even numbers in the set and we are looking for odd one

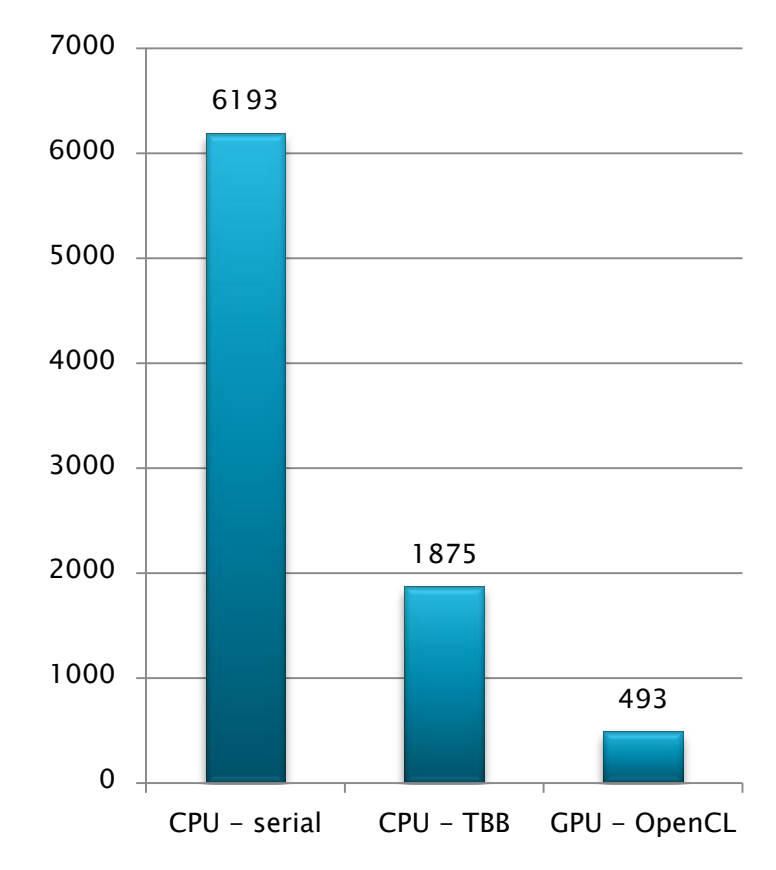

### **Caveats And Pit-holes**

#### **Drivers**

◦ Sometimes unstable, may cause OS crash

#### **▶ Data**

◦ Needs to be transferred from host memory to GPU and back

#### Task Parallelism on GPU

◦ Currently only on NVIDIA Fermi and Kepler

#### **Kernel Compilation**

◦ Takes up to a few seconds

### **OpenCL And OpenGL**

- ▶ OpenCL And OpenGL Relations
	- OpenCL is a younger brother of OpenGL
	- OpenCL has data types for representing images
		- And special types for representing colors
		- Many object conversions are defined
			- CL buffer to GL buffer
			- CL image object to GL texture
			- CL buffer to GL renderbuffer
	- OpenCL and OpenGL may share context
		- To create OpenCL objects from OpenGL objects

# **Alternative Technologies**

#### NVIDIA CUDA

- The first GPGPU technology
- More simple API, designed for GPUs only
	- No platform and device detection required
- Kernels are written directly into the main program

#### **Microsoft Direct Compute**

- Part of DirectX 11 (from November 2009)
- Designed primarily for game developers
- API similar to vertex or fragment shaders

# **What's Up**

- NVIDIA Kepler Architecture (CUDA 5.0)
	- Streaming Processors Next Generation (SMX)
		- 192 cores, 32 SFUs, 32 load/store units
		- 3 cores share a DP unit, 6 cores share LD and SFU
	- Dynamic Parallelism
		- Kernel may spawn child kernels (to depth of 24)
		- Implies the work group context-switch capability
	- Hyper-Q
		- Up to 32 simultaneous GPU-host connections
		- Better throughput if multiple processes/threads use the GPU (concurrent connections are managed in HW)

# **What's Up**

- AMD's Graphic Core Next (GCN)
	- Abandoning the VLIW4 architecture
		- $\cdot$  1 VLIW x 4 ALU ops  $\Rightarrow$  4 SIMD x 1 ALU op
	- 32 compute units (Radeon HD7970)
	- 4 SIMD units per CU (each processing 16 elements)
	- 10 planned wavefronts per SIMD unit
	- Emphasis on vector processing (instructions, registers, memory, …)
	- OpenCL 1.2, DirectCompute 11.1 and C++ AMP compatibility

#### **Discussion**

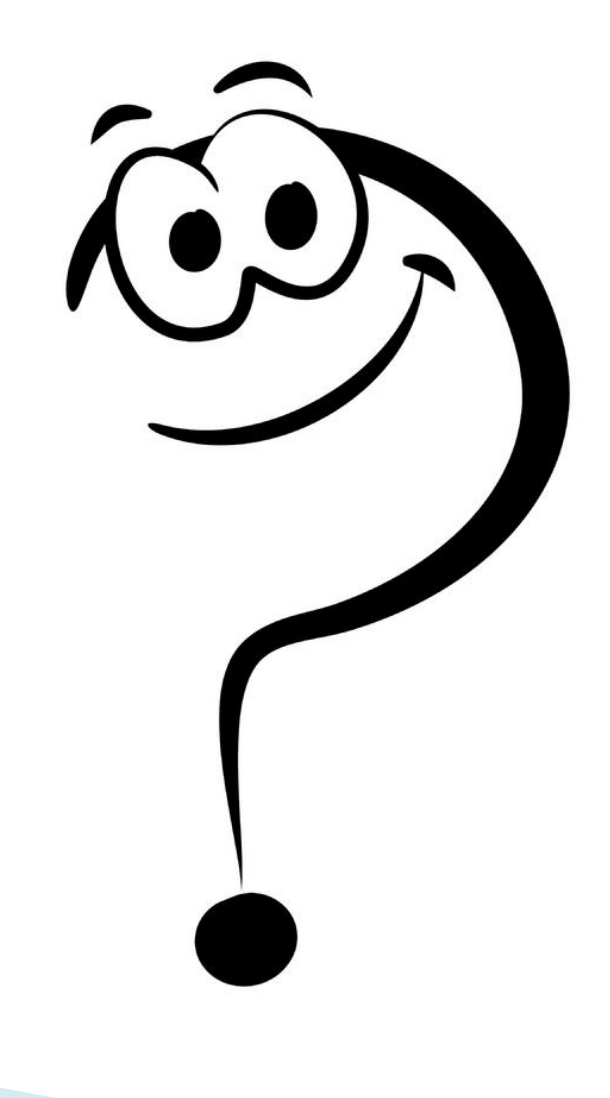